# Einrichten des ORCID-Service für Wissenschaftlerinnen und Wissenschaftler der Universität Mannheim

#### **1. Anmeldung bei ORCID über MADOC**

Melden Sie sich in [MADOC](https://madoc.bib.uni-mannheim.de/) mit Ihrer Uni-ID an und klicken auf den Tab "ORCID-Berechtigungen [verwalten".](https://madoc.bib.uni-mannheim.de/cgi/users/home?screen=ManageOrcid) Lesen Sie die Informationen und wählen Sie möglichst alle Berechtigungen aus.

Klicken Sie anschließend auf den Button "ORCID einrichten oder verbinden".

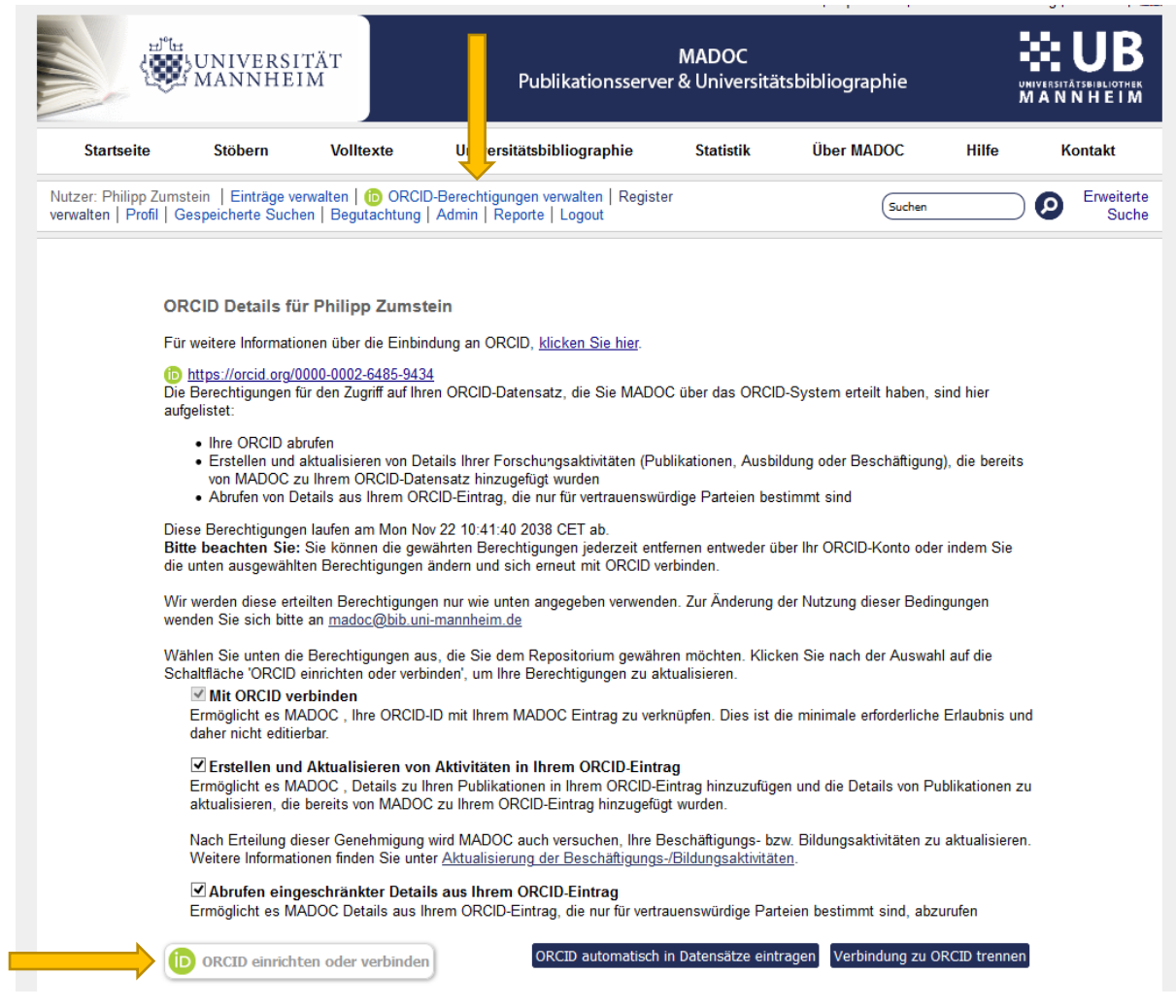

Damit werden Sie zu ORCID weitergeleitet und können sich dort anmelden.

#### **2. Anmeldung bzw. Neuregistrierung bei ORCID**

Dazu gibt es verschiedene Möglichkeiten:

a) Über "Institutional account" können Sie sich mit Ihrer Uni-ID bei der Universität Mannheim anmelden. Wenn Sie kein ORCID-Konto haben, wird dies automatisch eingerichtet, andernfalls können Sie Ihren Uni-Account mit Ihrem bestehenden ORCID-Konto verknüpfen.

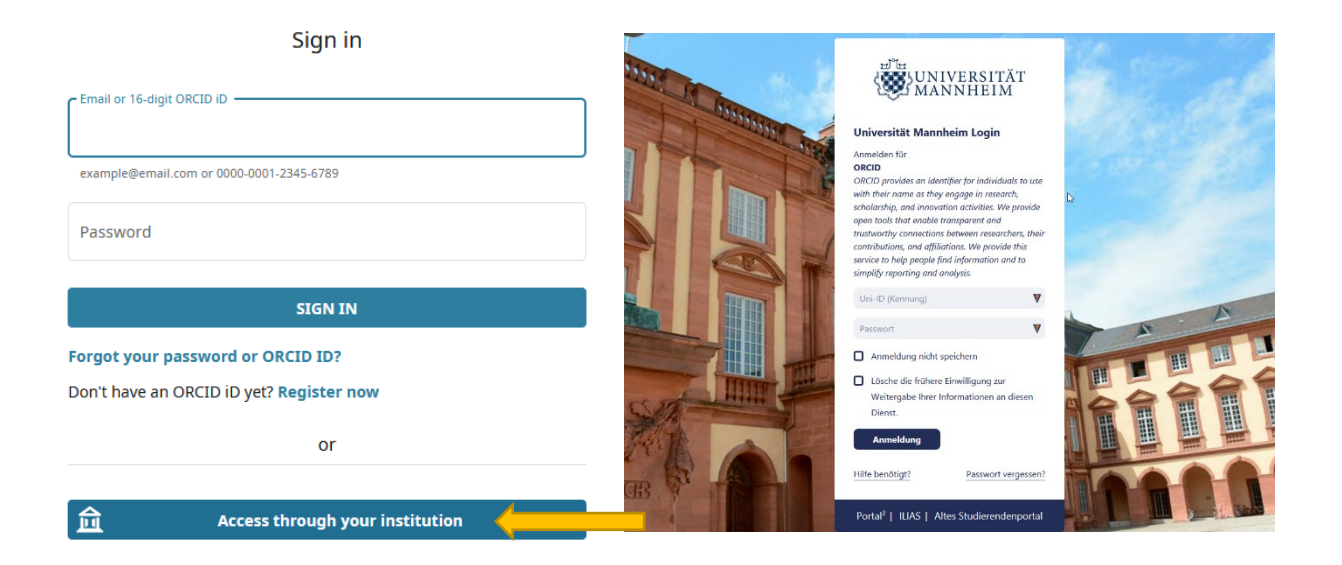

b) Sie können sich in Ihrem bereits bestehenden ORCID-Konto mit Ihren Zugangsdaten anmelden:

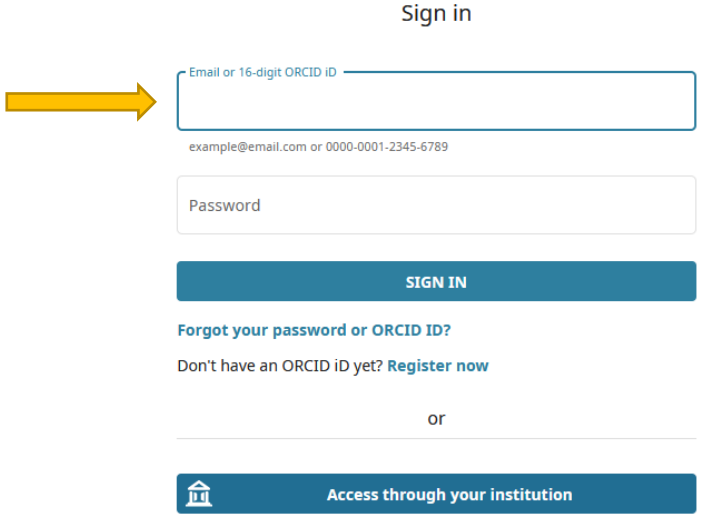

c) Sie können sich ein neues ORCID-Konto über "Register now" anlegen.

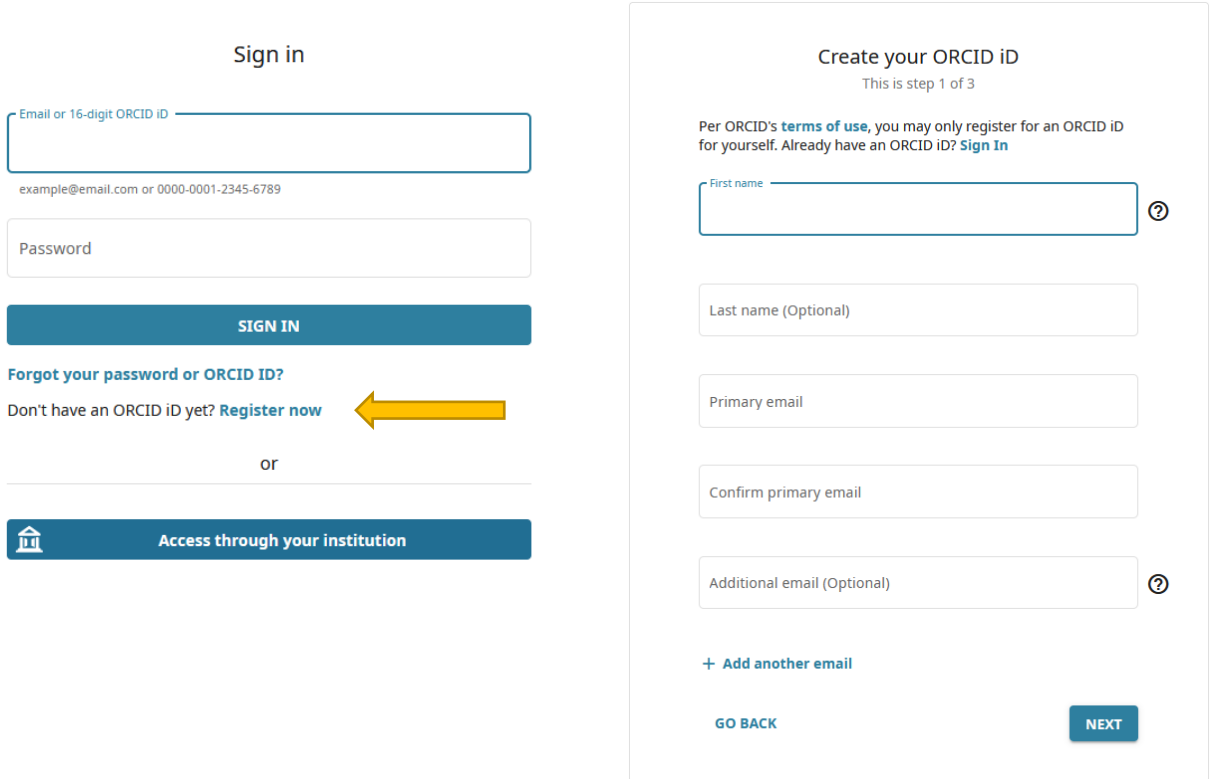

#### **3. MADOC-Rechte einräumen**

Die zuvor bei MADOC ausgewählten Berechtigungen werden auf der ORCID-Seite nochmals abgefragt und können mit "Authorize" bestätigt werden.

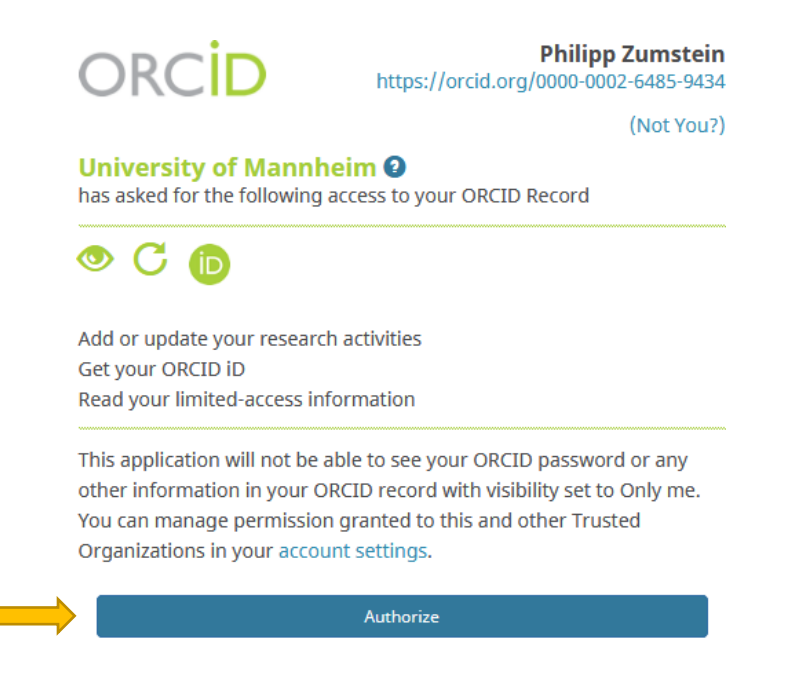

### **4. ORCID-Service bestätigen**

In jedem der genannten Fälle sollte in MADOC eine Bestätigung erscheinen und in Ihrem ORCID-Eintrag wird die Universität Mannheim als Arbeitgeber hinzugefügt.

Beim ORCID-Service übernimmt die UB für Sie den Export und ergänzt Ihren ORCID-Eintrag um die neuen MADOC-Einträge und Änderungen. Um diesen Service zu nutzen, warten Sie auf unsere Rückmeldung per E-Mail oder schreiben Sie uns eine kurze Nachricht.

## **5. Überprüfen Sie die Einstellungen**

Bitte beachten Sie: Damit Ihre Einträge nach außen sichtbar sind, muss in den "Account Settings" die Sichtbarkeit auf "Everyone" eingestellt sein.

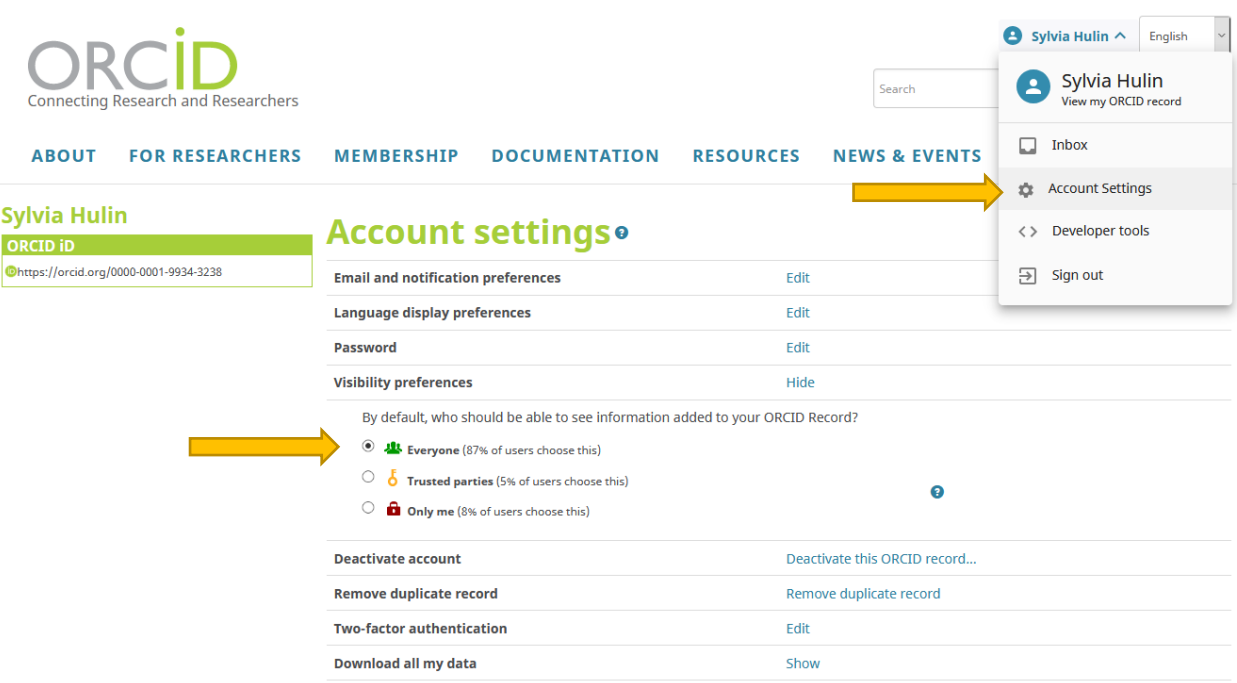

#### **Kontakt**

Kontaktieren Sie uns bei Fragen oder anderen Anliegen. Möglich sind auch angepasste kleine Workshops am Lehrstuhl oder individuelle Beratung zu ORCID und der Verbindung zu MADOC.

Sylvia Hulin [sylvia.hulin@bib.uni-mannheim.de](mailto:sylvia.hulin@bib.uni-mannheim.de)

Dr. Philipp Zumstein [philipp.zumstein@bib.uni-mannheim.de](mailto:philipp.zumstein@bib.uni-mannheim.de)